CSC212 Data Structure

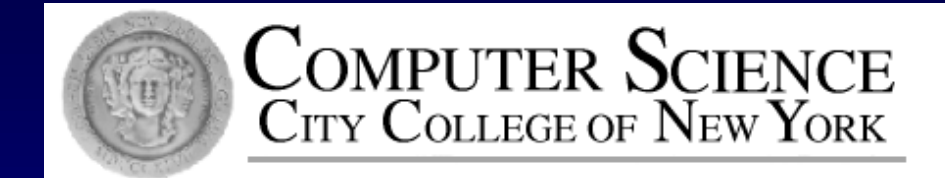

### Lecture 11 Recursive Thinking

Instructor: George Wolberg Department of Computer Science City College of New York

#### Outline of This Lecture

Start with an Example of Recursion  $\Box$  "racing car" – not in the textbook □ using slides (provided by the authors) Recursive Thinking: General Form □ Tracing Recursive Calls □ using blackboard to show the concepts A Closer Look at Recursion  $\Box$  activation record and runtime stack

# Recursive Thinking

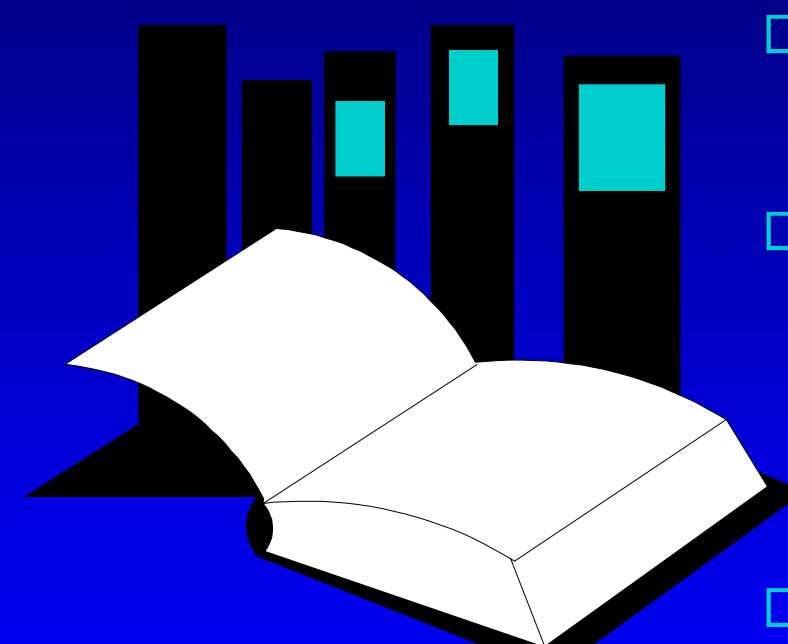

**Data Structures and Other Objects Using C++**

Chapter 9 introduces the technique of recursive programming. As you have seen, recursive programming involves spotting smaller occurrences of a problem within the problem itself. This presentation gives an additional example, which is not in the book.

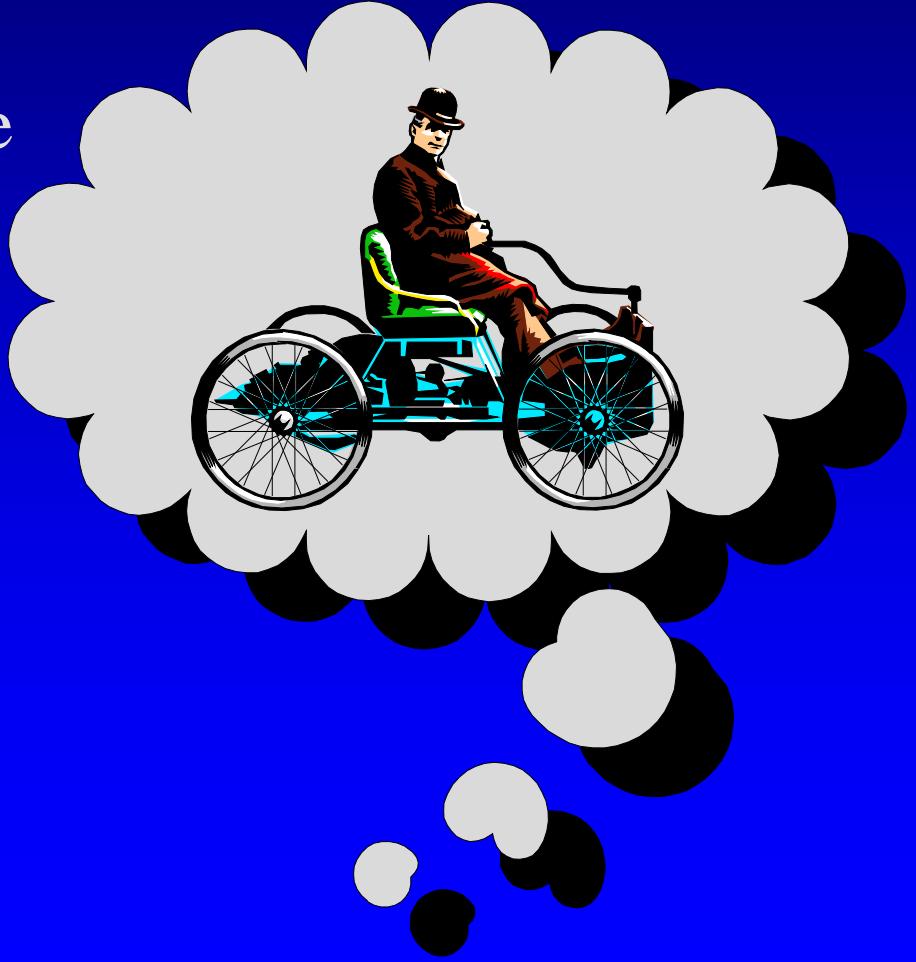

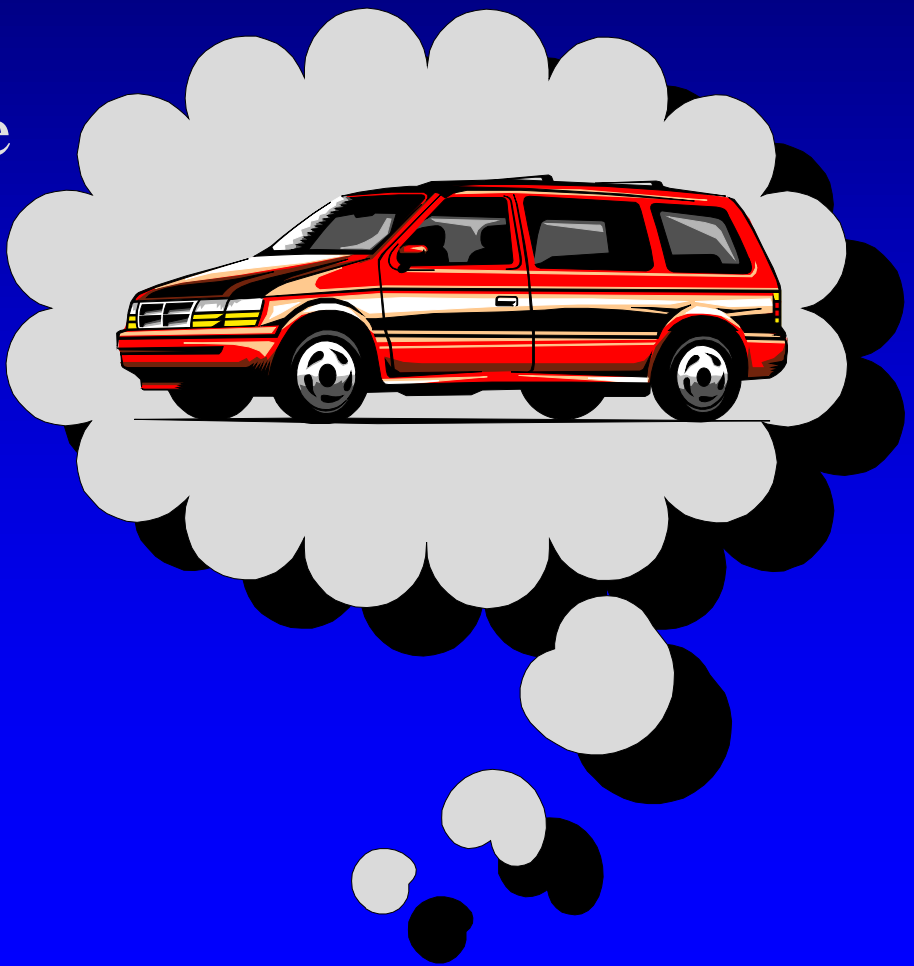

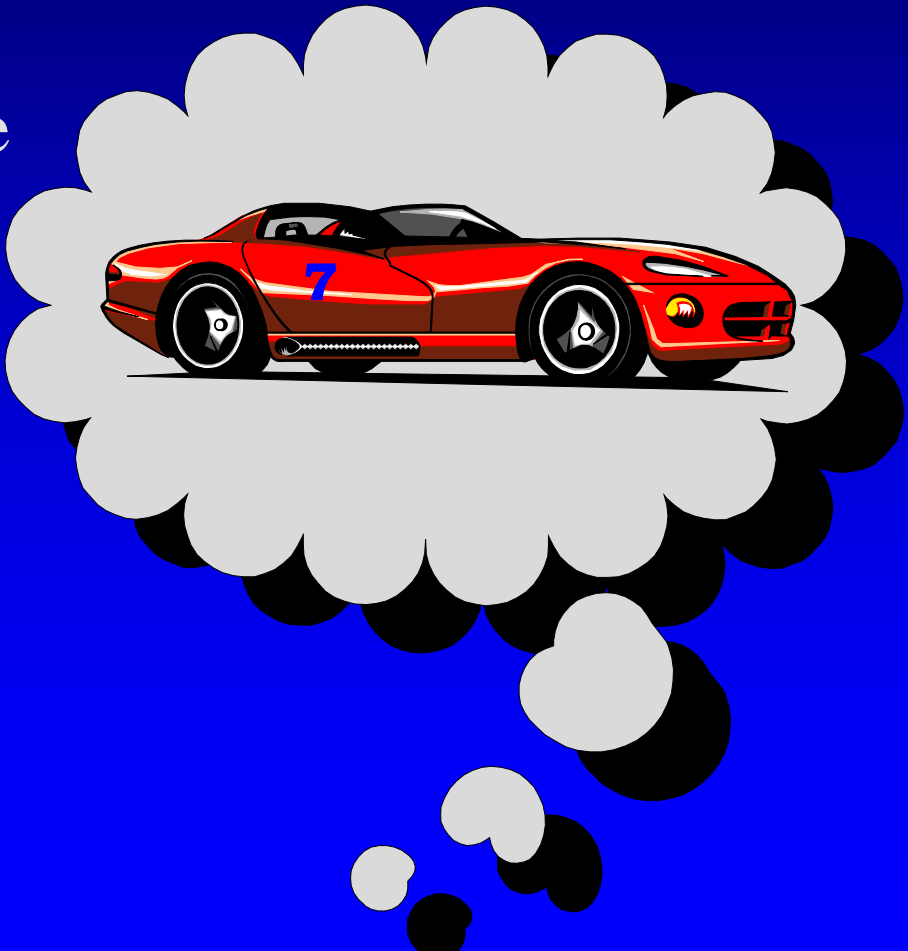

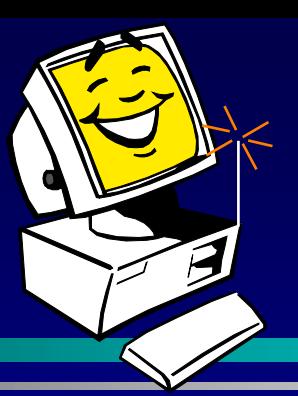

- □ To start the example, think about your favorite family car
- $\Box$  Imagine that the car is controlled by a radio signal from a computer

### A Car Class

- □ To start the example, think about your favorite family car
- $\Box$  Imagine that the car is controlled by a radio signal from a computer
- □ The radio signals are generated by activating member functions of a Car object

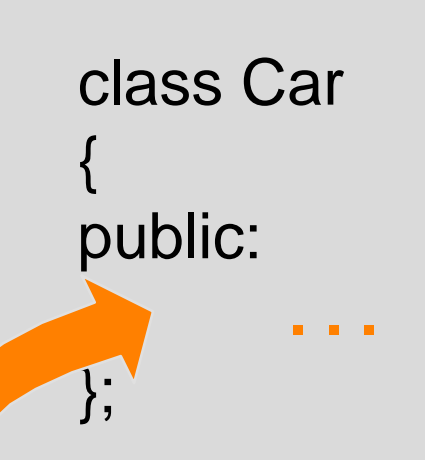

## Member Functions for the Car Class

class Car { public: **Car(int car\_number); void move( ); void turn\_around( ); bool is\_blocked( );** private: { We don't need to know the private fields! } . . .

};

#### The Constructor

int main( ) { **Car racer(7);**

. . .

When we declare a Car and activate the constructor, the computer makes a radio link with a car that has a particular number.

#### The turn around Function

int main( )  $\{$ **Car racer(7);**

. . .

#### **racer.turn\_around( );**

When we activate turn\_around, the computer signals the car to turn 180 degrees.

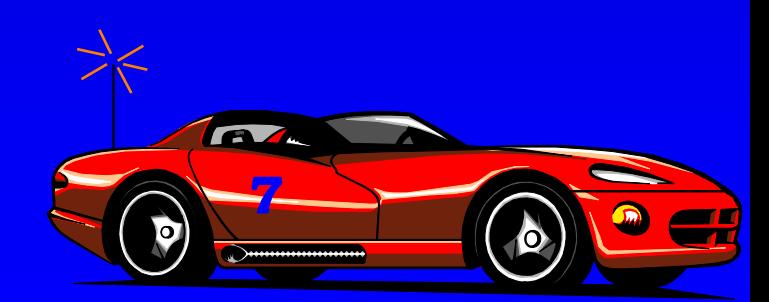

#### The turn around Function

int main( )  $\{$ **Car racer(7);**

. . .

#### **racer.turn\_around( );**

When we activate turn\_around, the computer signals the car to turn 180 degrees.

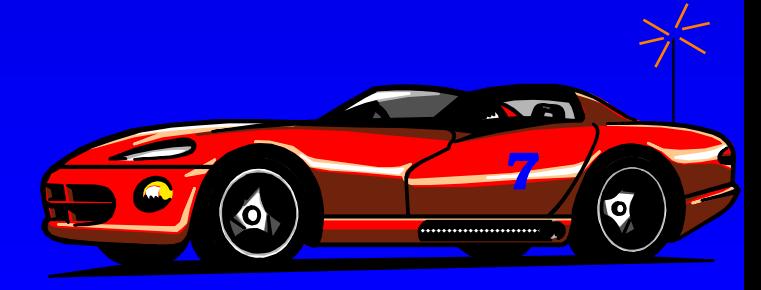

#### The move Function

int main( ) { **Car racer(7);**

. . .

#### **racer.turn\_around( ); racer.move( );**

When we activate move, the computer signals the car to move forward one foot.

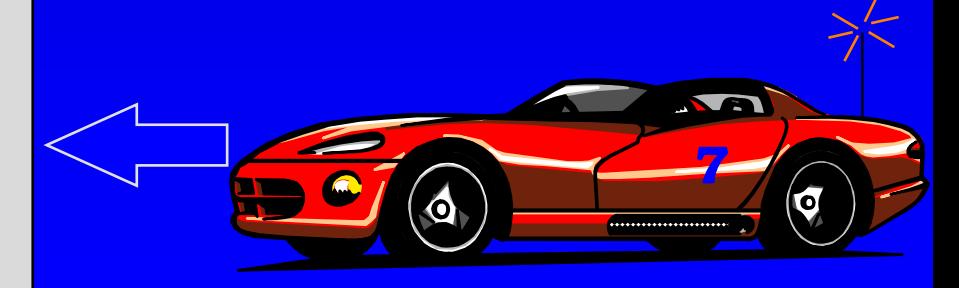

#### The move Function

int main( ) **Car racer(7);**

 $\{$ 

. . .

#### **racer.turn\_around( ); racer.move( );**

When we activate move, the computer signals the car to move forward one foot.

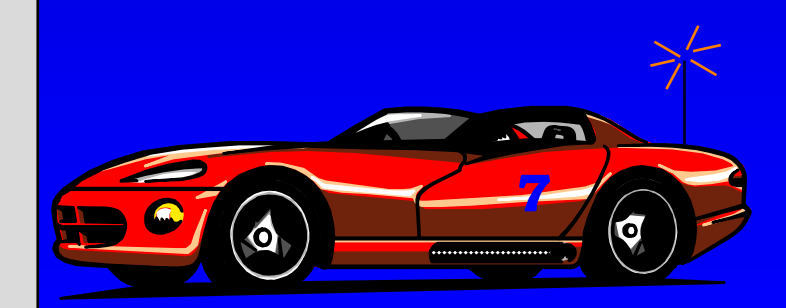

## The is\_blocked( ) Function

int main( )  $\{$ **Car racer(7);**

. . .

**racer.turn\_around( ); racer.move( );** if (**racer.is\_blocked( )** ) cout << "Cannot move!"; The is blocked member function detects barriers.

Write a function which will move a Car forward until it reaches a barrier...

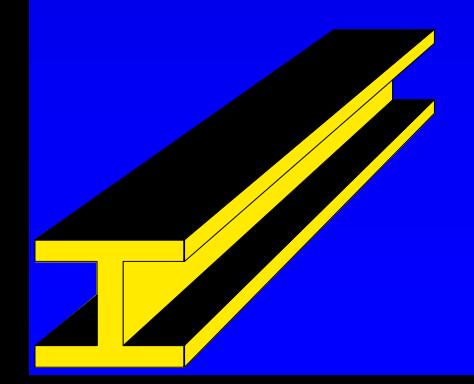

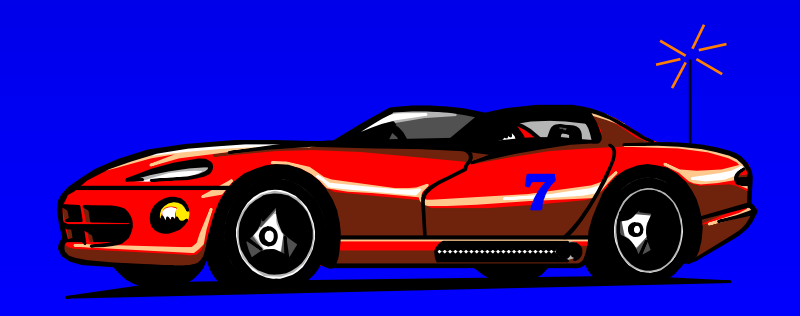

Write a function which will move a Car forward until it reaches a barrier...

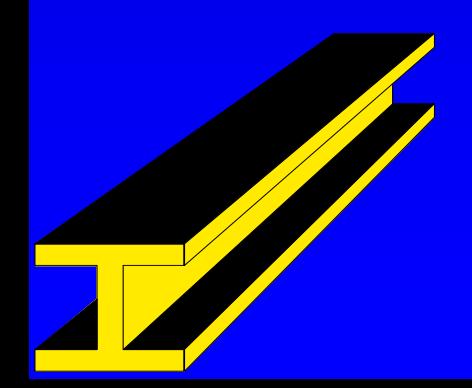

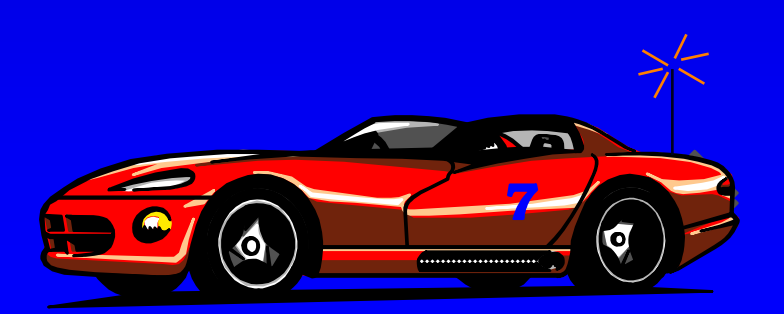

Write a function which will move a Car forward until it reaches a barrier...

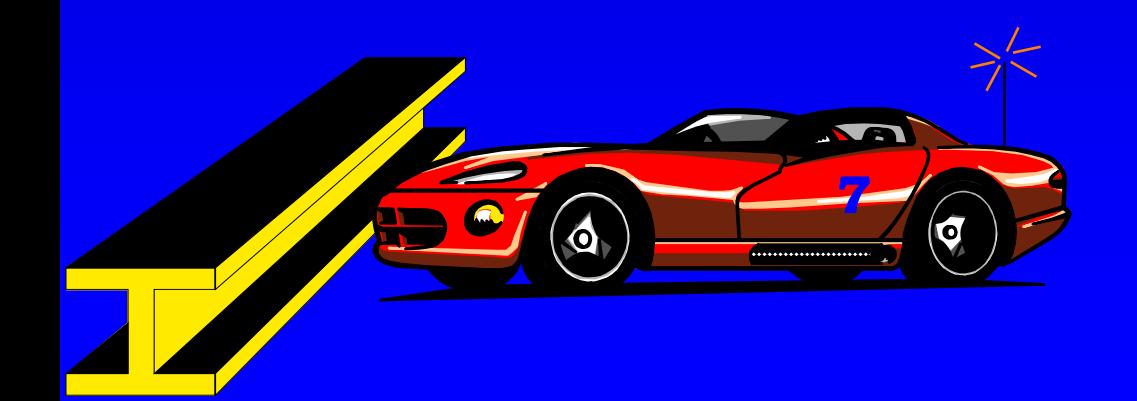

- Write a function which will move a Car forward until it reaches a barrier...
- □ ...then the car is turned around...

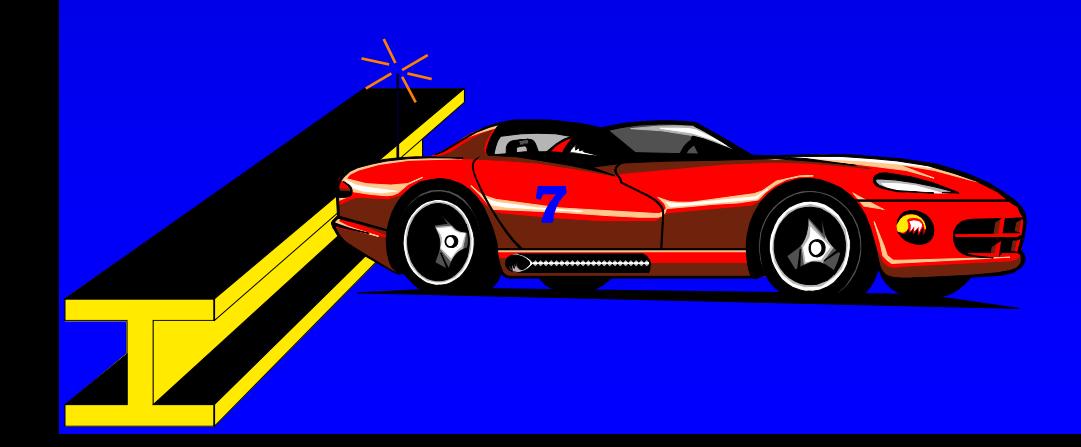

- Write a function which will move a Car forward until it П. reaches a barrier...
- ...then the car is turned around...  $\Box$
- □ ...and returned to its original location, facing the opposite way.

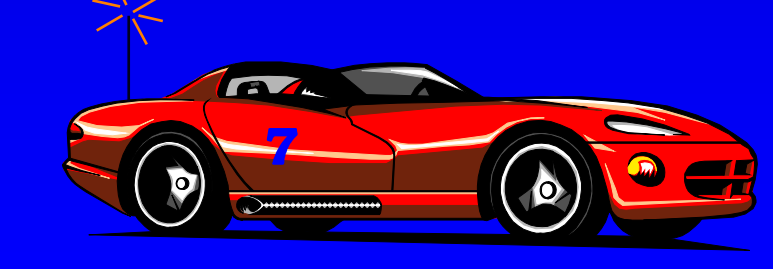

- Write a function which will move a Car forward until it  $\Box$ reaches a barrier...
- □ ...then the car is turned around...
- □ ...and returned to its original location, facing the opposite way.

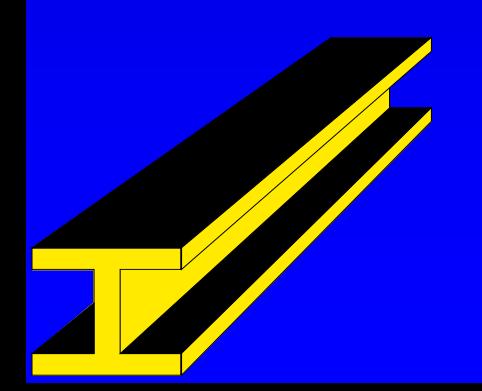

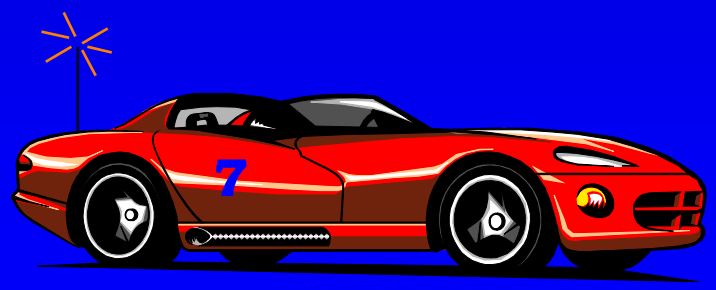

void ricochet(Car& moving\_car);

Write a function which will move a Car forward until it  $\Box$ reaches a barrier...

□ ...then the car is turned around...

 $\Box$  ...and returned to its original location, facing the opposite way.

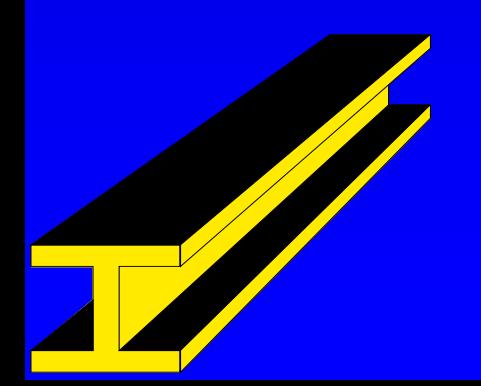

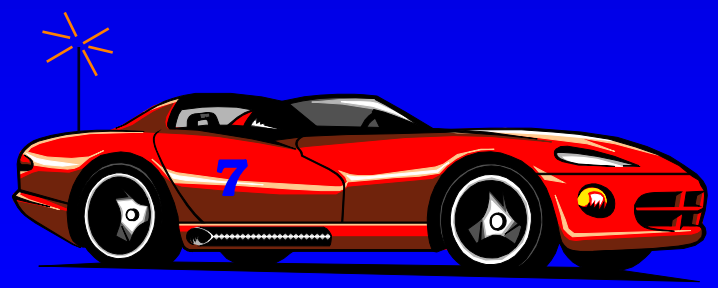

void ricochet(Car& moving\_car);

if moving\_car.is\_blocked( ), then the car is already at the barrier. In this case, just turn the car around.

void ricochet(Car& moving\_car);

- if moving\_car.is\_blocked( ), then the car is already at the barrier. In this case, just turn the car around.
- Otherwise, the car has not yet reached the barrier, so start with:

```
moving_car.move( );
. . .
```
void ricochet(Car& movin

- 
- $\Box$  Otherwise, the car has start with:

. . .

moving car.move

if moving car.is blo smaller. For example, if the the barrier. In this  $c_i$  car started 100 feet from the This makes the problem a bit barrier...

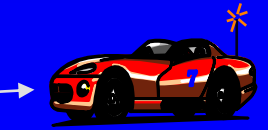

void ricochet(Car& movin

- 
- start with:

. . .

**moving\_car.move( );**

if moving car.is blo smaller. For example, if the the barrier. In this  $c_i$  car started 100 feet from the Otherwise, the car has barrier... then after activating This makes the problem a bit move once, the distance is only 99 feet.

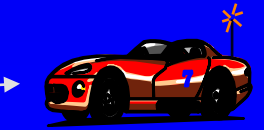

void ricochet(Car& movin

- $\Box$  if moving car. is blo
- start with:

the barrier. In this case, **smaller** version of Otherwise, the car has the **same problem** We now have a that we started with.

moving car.move . . .

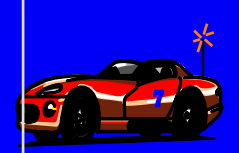

void ricochet(Car& movin

- $\Box$  if moving car. is blo the barrier. In this ca
- start with:

. . .

**moving\_car.move( );**

**ricochet(moving\_car);**

Otherwise, the car has smaller problem. Make a recursive call to solve the

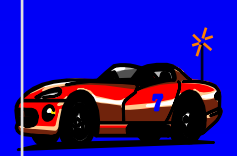

void ricochet(Car& movin

- $\Box$  if moving car. is blo the barrier. In this ca
- start with:

. . .

**moving\_car.move( );**

**ricochet(moving\_car);**

Otherwise, the car has smaller problem. The recursive call will solve the

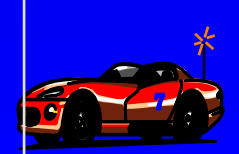

void ricochet(Car& movin

- $\Box$  if moving car. is blo the barrier. In this ca
- start with:

**moving\_car.move( ); ricochet(moving\_car);** . . .

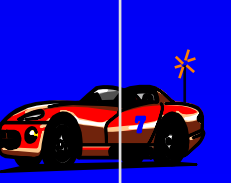

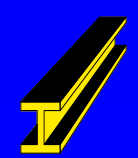

void ricochet(Car& movin

- $\Box$  if moving car. is blo the barrier. In this ca
- start with:

**moving\_car.move( ); ricochet(moving\_car);** . . .

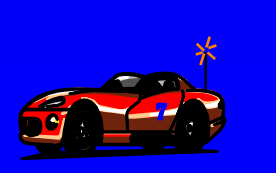

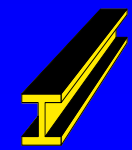

void ricochet(Car& movin

- $\Box$  if moving car. is blo the barrier. In this ca
- start with:

**moving\_car.move( ); ricochet(moving\_car);**

. . .

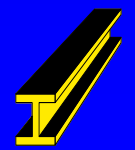

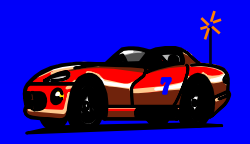

void ricochet(Car& movin

- $\Box$  if moving car. is blo the barrier. In this ca
- start with:

**moving\_car.move( ); ricochet(moving\_car);** . . .

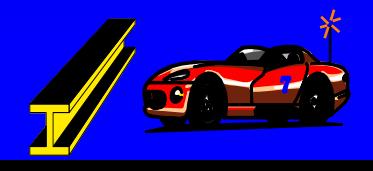

void ricochet(Car& movin

- $\Box$  if moving car. is blo the barrier. In this ca
- start with:

**moving\_car.move( ); ricochet(moving\_car);** . . .

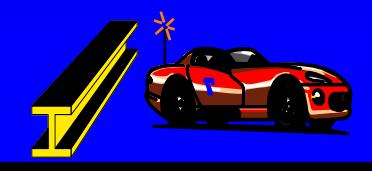

void ricochet(Car& movin

- $\Box$  if moving car. is blo the barrier. In this ca
- start with:

**moving\_car.move( ); ricochet(moving\_car);**

. . .

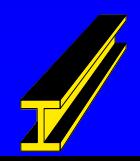

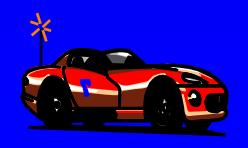

void ricochet(Car& movin

- $\Box$  if moving car. is blo the barrier. In this ca
- start with:

**moving\_car.move( ); ricochet(moving\_car);**

. . .

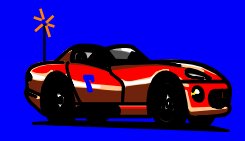

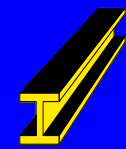

void ricochet(Car& movin

- $\Box$  if moving car. is blo the barrier. In this ca
- start with:

**moving\_car.move( ); ricochet(moving\_car);** . . .

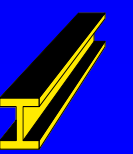

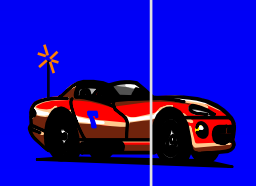

void ricochet(Car& movin

- $\Box$  if moving car. is blo the barrier. In this ca
- start with:

**moving\_car.move( );**

**ricochet(moving\_car);**

Otherwise, the car has smaller problem. The recursive call will solve the

**99 ft.**

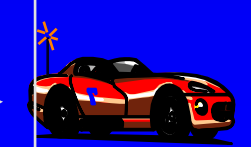

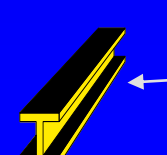

**. . .**

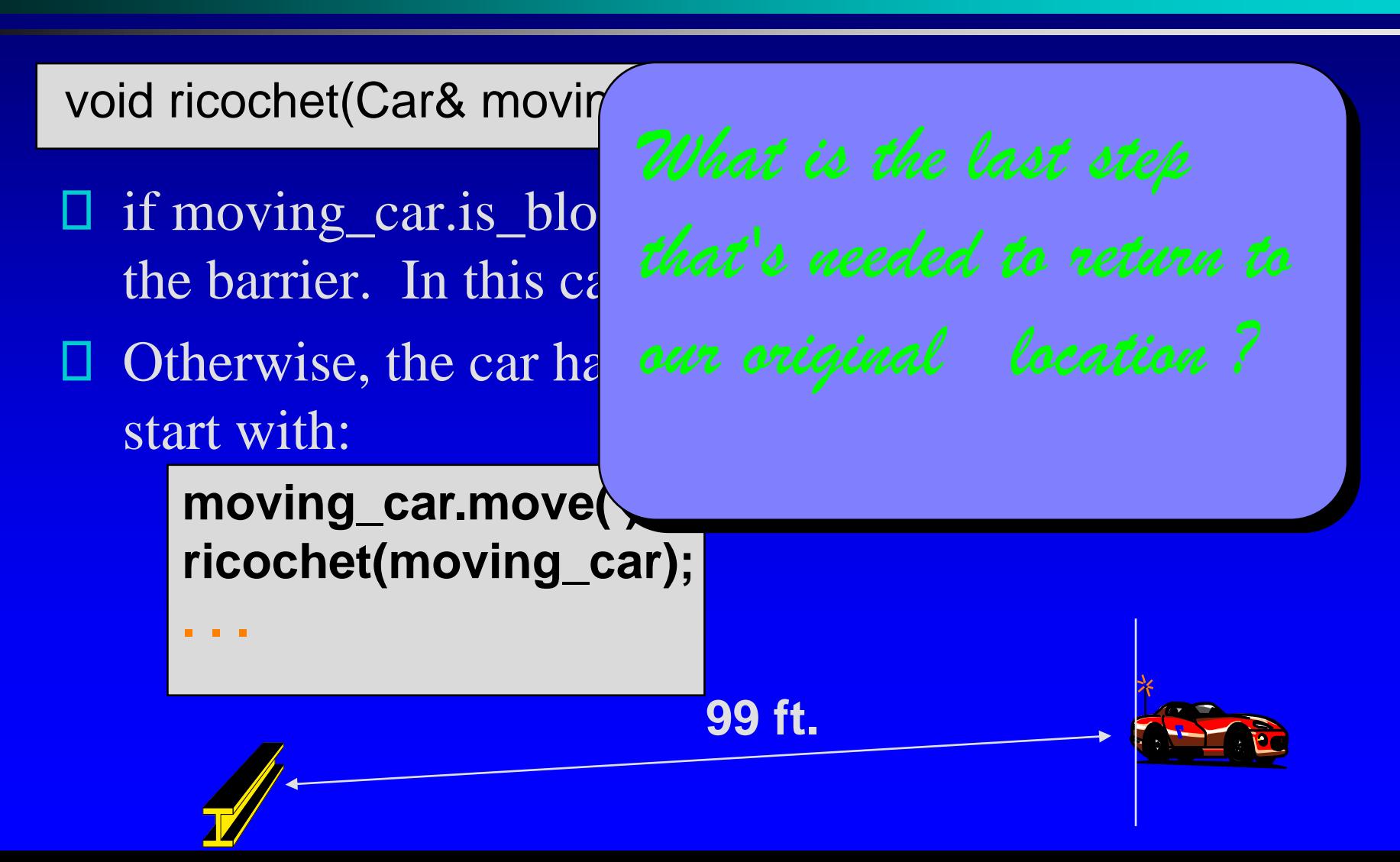

void ricochet(Car& movin

- $\square$  if moving car.is blo the barrier. In this  $c\epsilon$
- start with:

**moving\_car.move( ); ricochet(moving\_car); moving\_car.move( );**

Otherwise, the car has easy original location?

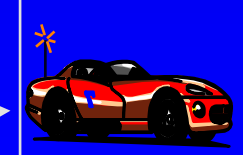

void ricochet(Car& moving\_car);

- if moving\_car.is\_blocked( ), then the car is already at the barrier. In this case, just turn the car around.
- □ Otherwise, the car has not yet reached the barrier, so start with:

**moving\_car.move( ); ricochet(moving\_car); moving\_car.move( );**

This recursive function follows a common pattern that you should recognize.

void ricochet(Car& moving\_car);

- if moving\_car.is\_blocked( ), then the car is already at the barrier. In this case, just turn the car around.
- □ Otherwise, the car has not yet reached the barrier, so start with:

**moving\_car.move( ); ricochet(moving\_car); moving\_car.move( );**

When the problem is simple, solve it with no recursive call. This is the **base case**  or the **stopping case**.

void ricochet(Car& moving\_car);

if moving\_car.is\_blocked( ), then the car is already at the barrier. In this case, just turn the car around.

□ Otherwise, the car has not yet reached the barrier, so start with:

**moving\_car.move( ); ricochet(moving\_car); moving\_car.move( );**

When the problem is more complex, start by doing work to create a **smaller** version of the **same problem**...

void ricochet(Car& moving\_car);

- if moving\_car.is\_blocked( ), then the car is already at the barrier. In this case, just turn the car around.
- □ Otherwise, the car has not yet reached the barrier, so start with:

**moving\_car.move( ); ricochet(moving\_car); moving\_car.move( );**

...use a **recursive call** to completely solve the smaller problem...

void ricochet(Car& moving\_car);

if moving\_car.is\_blocked( ), then the car is already at the barrier. In this case, just turn the car around.

□ Otherwise, the car has not yet reached the barrier, so start with:

**moving\_car.move( ); ricochet(moving\_car); moving\_car.move( );**

...and finally do any work that's needed to **complete the solution of the original problem**..

## Implementation of ricochet

void ricochet(Car& moving\_car)

{

}

}

- if (moving\_car.is\_blocked( )) moving\_car.turn\_around( ); // Base case else
	- { // Recursive pattern moving\_car.move( ); ricochet(moving\_car); moving\_car.move( );

Look for this pattern in the other examples of Chapter 9.

#### An Exercise

*Can you write ricochet as a new member function of the Car class, instead of a separate function?*

void Car::ricochet( ) {

. . .

*You have 2 minutes to write the implementation.*

#### An Exercise

#### One solution:

```
void Car::ricochet( )
{
  if (is_blocked( ))
    turn_around( ); // Base case
  else
       { // Recursive pattern
       move( );
       ricochet( );
       move( );
   }
}
```
## Recursive Thinking: General Form

#### Recursive Calls

- □ Suppose a problem has one or more cases in which some of the subtasks are simpler versions of the original problem. These subtasks can be solved by recursive calls
- □ Stopping Cases / Base Cases
	- A function that makes recursive calls must have one or more cases in which the entire computation is fulfilled without recursion. These cases are called stopping cases or base cases

## Tracing Recursive Calls: Ricochet

Do it by hand if car is 4 feet away from the barrier

```
void Car::ricochet( )
\{if (is_blocked( ))
A. turn_around( ); // Base case
  else
      { // Recursive pattern
B. move();
C. ricochet();
D. move( );
E}
}
```
#### A Close Look at Ricochet Recursion

The recursive case and the stopping case  $\Box$ 

- Activation record
	- □ The return location only in this example other information is kept in the object racer
- □ The running stack
	- The collection of the activation records is stored in a stack data structure

## Example 2: Write Number Vertically

#### Task

□ Write a non-negative integer to the screen with its decimal digits stacked vertically **D** for example:

> Input 1234 Output: 2 4

# A possible function

#### Write an integer number vertically

```
void write_vertical (unsigned int number)
// precondition: number >=0
// Postcondition: The digits of number have been written, stacked vertically.
\{ assert(number>=0);
  do
  {
     cout << number % 10 << endl; // Write a digit
      number = number / 10;
  \} while (number !=0);
}
                                            Input 
                                            1234
                                                               Output:
                                                                               4
                                                                               3
                                                                               \mathcal{D}_{\mathcal{L}}
```
# Approach 1: using a stack

#### Write an integer number vertically

```
void stack_write_vertical (unsigned int number)
// Postcondition: The digits of number have been written, stacked vertically.
{
 stack<int> s;
 do
  {
     s.push(number % 10); // push a digit in the stack
     number = number / 10;
  \} while (number !=0);
 while (!(s.empty()))
 \{cout << s.top()<< endl; //print a digit from the stack
     s.pop();
  }
}
```
# Approach 2: Using Recursion

#### Write an integer number vertically

}

}

```
void recursive_write_vertical(unsigned int number)
// Postcondition: The digits of number have been written, stacked vertically.
{
  if (number < 10) // stopping case
    cout << number << endl; // Write the one digit
  else // including recursive calls
  {
    recursive_write_vertical(number/10); // Write all but the last digit
    cout << number % 10 << endl; // Write the last digit
```
## Tracing Recursive Calls

#### Write an integer number vertically

```
void recursive_write_vertical_2(unsigned int number)
// Postcondition: The digits of number have been written, stacked vertically.
{
  if (number < 10) // stopping case
A cout << number << endl; // Write the one digit
  else // including recursive calls
  {
B recursive_write_vertical(number/10); // Write all but the last digit
C cout << number % 10 << endl; // Write the last digit
D \nbrace}
```
#### A Closer Look at the Recursion

- **Execursive Function** 
	- Recursive calls
	- Stopping (Base) cases
- Run-time Stack
	- $\Box$  the collection of activation records is stored in the stack
- □ Activation Record a special memory block including
	- return location of a function call
	- **u** values of the formal parameters and local variables

## Recursive Thinking: General Form

#### Recursive Calls

- □ Suppose a problem has one or more cases in which some of the subtasks are simpler versions of the original problem. These subtasks can be solved by recursive calls
- □ Stopping Cases / Base Cases
	- A function that makes recursive calls must have one or more cases in which the entire computation is fulfilled without recursion. These cases are called stopping cases or base cases

# Self-Tests and More Complicated Examples

An Extension of write\_vertical (page 436)

- handles all integers including negative ones  $\Box$
- □ Hints: you can have more than one recursive calls or stopping cases in your recursive function

#### Homework

- Reading: Section 9.1
- Self-Test: Exercises 1-8
- Advanced Reading: Section 9.2
- Assignment 5 online

## super\_write\_vertical

}

#### Write any integer number vertically

```
void super_write_vertical(int number)
// Postcondition: The digits of the number have been written, stacked vertically.
// If number is negative, then a negative sign appears on top.
// Library facilities used: iostream.h, math.h
{
  if (number < 0)
  {
     cout << '-' << endl; // print a negative sign
     super_write_vertical(abs(number)); // abs computes absolute value
     // This is Spot #1 referred to in the text.
  }
  else if (number < 10)
     cout << number << endl; // Write the one digit
  else
  {
     super_write_vertical(number/10); // Write all but the last digit
     // This is Spot #2 referred to in the text.
     cout << number % 10 << endl; // Write the last digit
  }
```